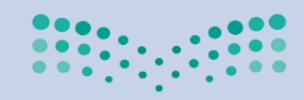

وزارة التصليم Ministry of Education

**اململكة العربية السعودية وزارة التعليم اإلدارةالعامةللتعليم بمحافظة األحساء الشؤون التعليمية - إدارةاإلشراف التربوي ) بنات ( قسم الحاسب اآللي** 

**املهاراتاألساسيةملقررات** المهارات والتقنية الرقمية **الفصل الدراس يالثاني**

**1444 هـ مديرةإدارةاإلشراف التربوي جوهرة بنت حزام القحطاني** 

# **2 املهاراتالرقمية املرحلة االبتدائية**

**1**

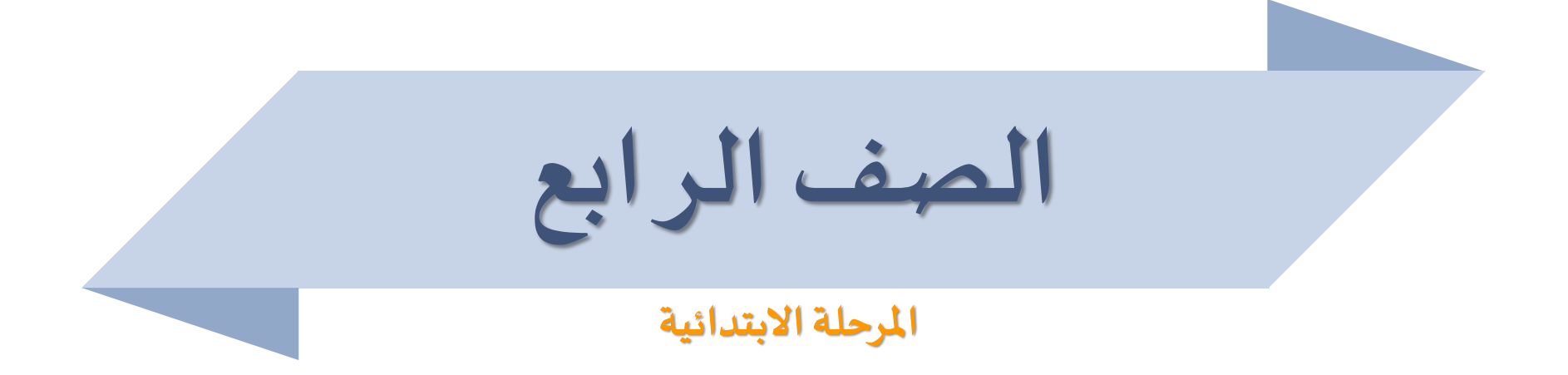

# **املهارات األساسيةفيمقرراملهارات الرقميةللصف الرابع االبتدائي** الفصل الدراسي الثاني

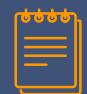

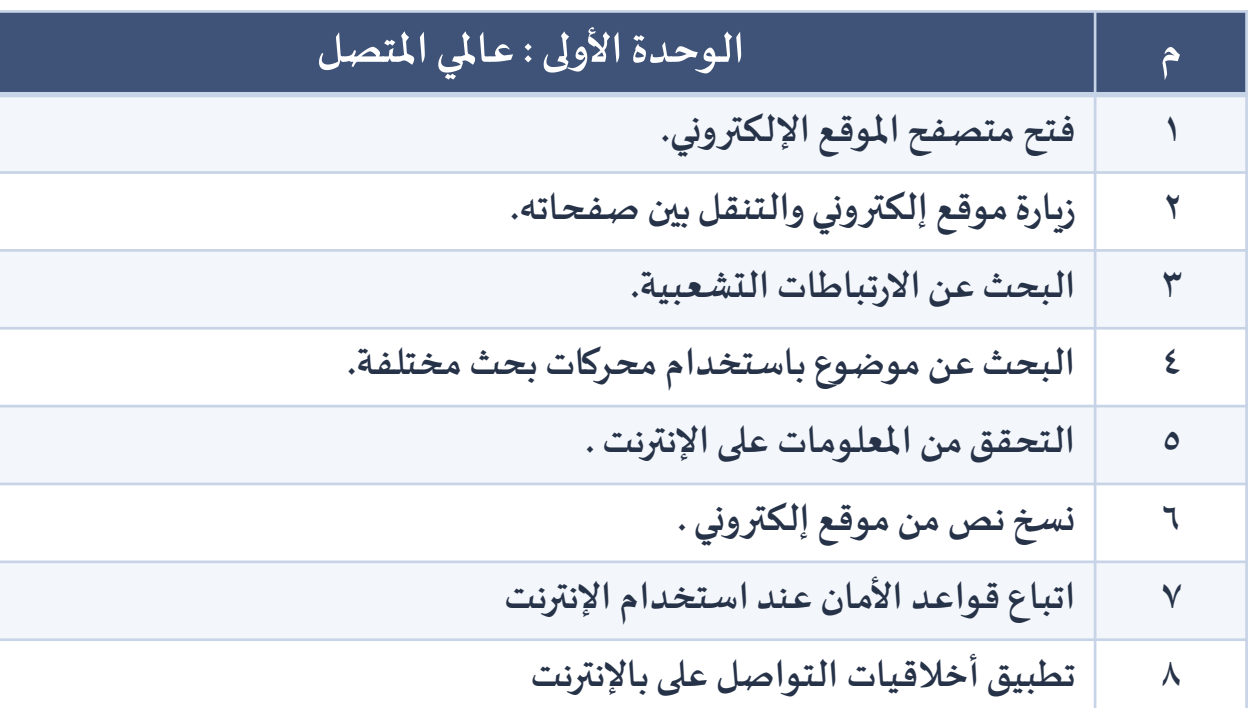

# **املهارات األساسيةفيمقرراملهارات الرقميةللصف الرابع االبتدائي الفصل الدراس يالثاني**

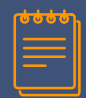

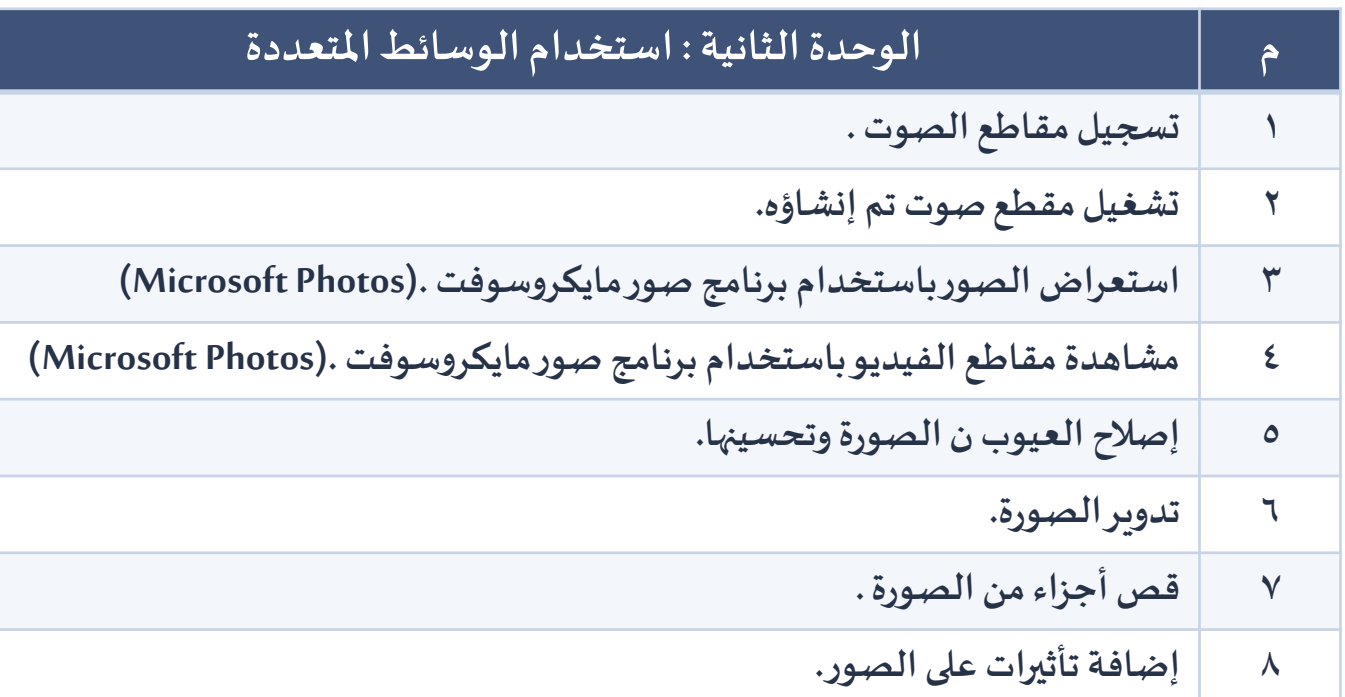

**املهارات األساسيةفيمقرراملهارات الرقميةللصف الرابع االبتدائي** الفصل الدراسي الثاني

≡

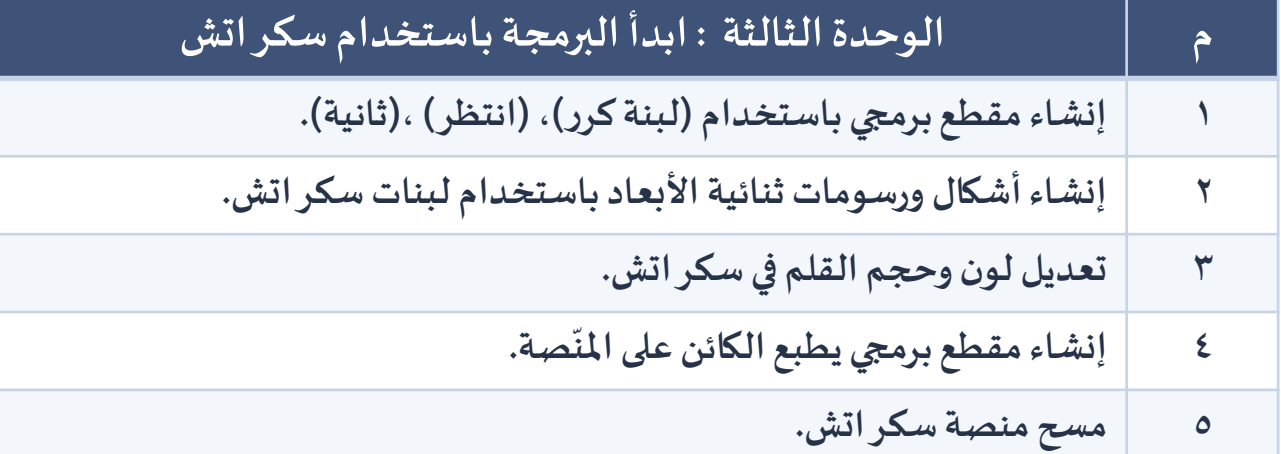

**الصف الخامس والسادس املرحلة االبتدائية** 

**املهارات األساسيةفيمقرراملهارات الرقميةللصف الخامس والسادس االبتدائي الفصل الدراس ي الثاني**

 $\stackrel{\scriptscriptstyle\rm t\scriptscriptstyle t\scriptscriptstyle \rm t\scriptscriptstyle \rm t}}{ \equiv}$ 

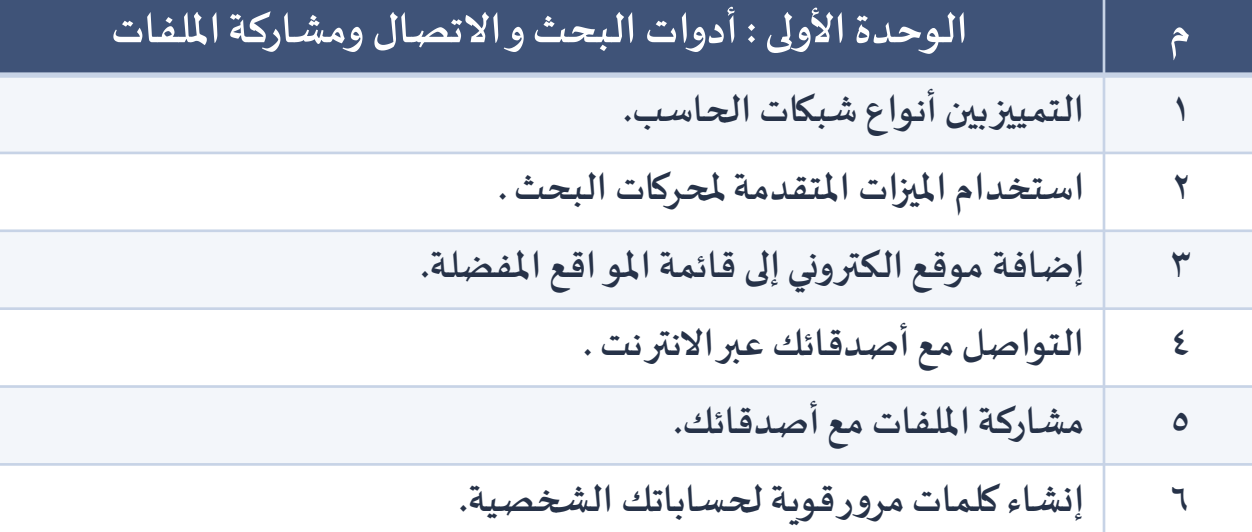

**املهارات األساسيةفيمقرراملهارات الرقميةللصف الخامس والسادس االبتدائي الفصل الدراس ي الثاني**

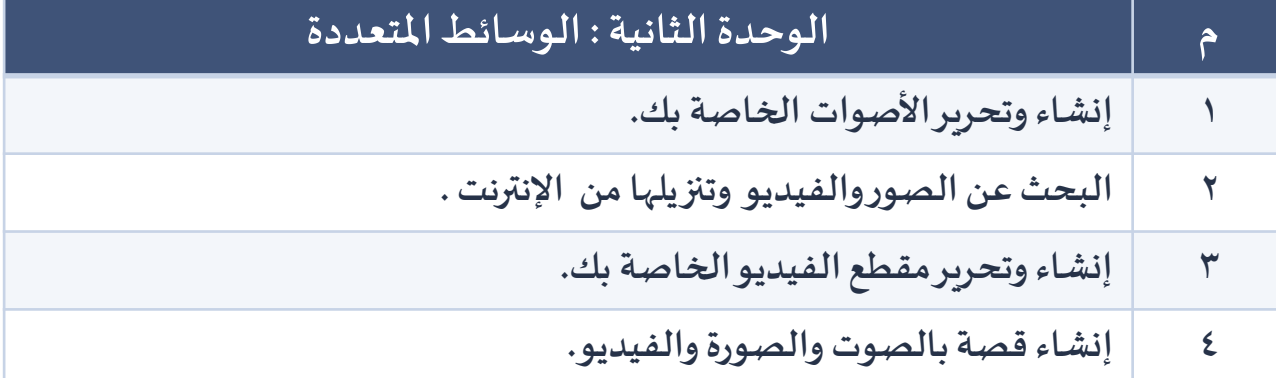

**املهارات األساسيةفيمقرراملهارات الرقميةللصف الخامس والسادس االبتدائي الفصل الدراس يالثاني**

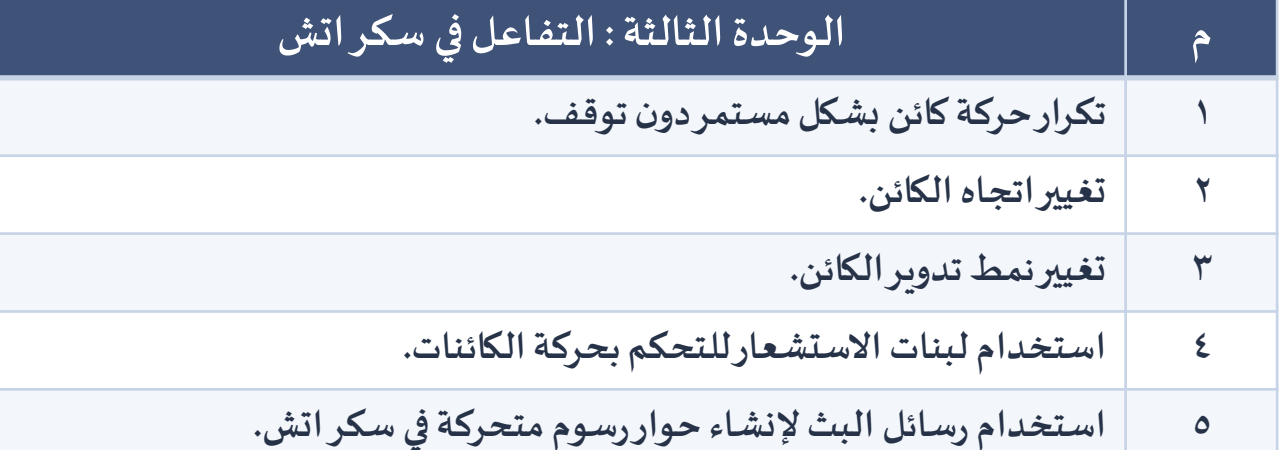

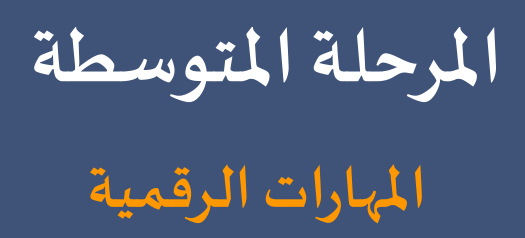

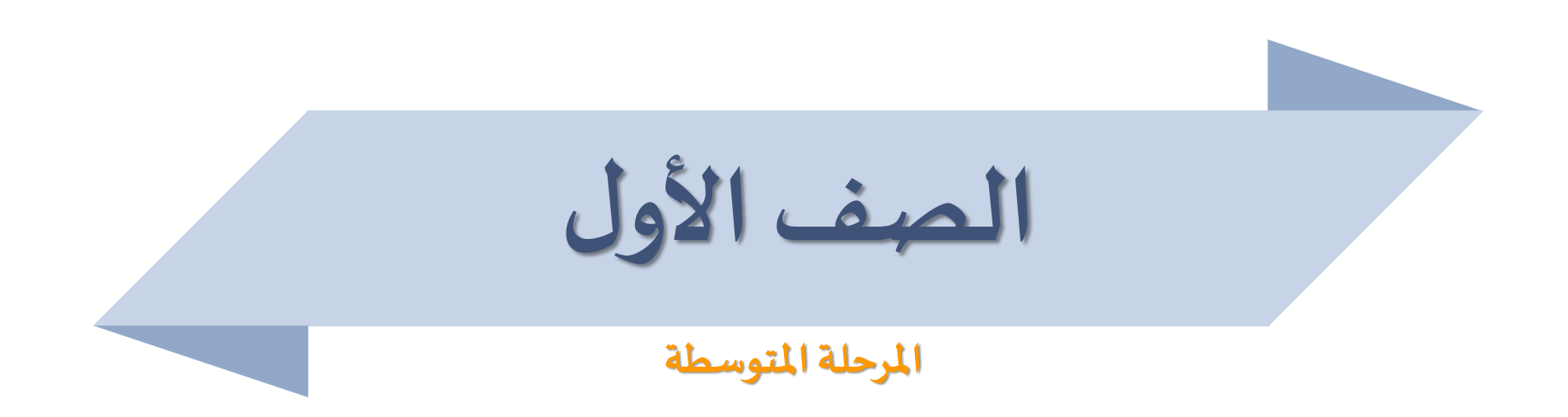

**املهارات األساسيةفيمقرراملهارات الرقميةللصف األول متوسط الفصل الدراس يالثاني**

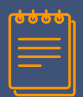

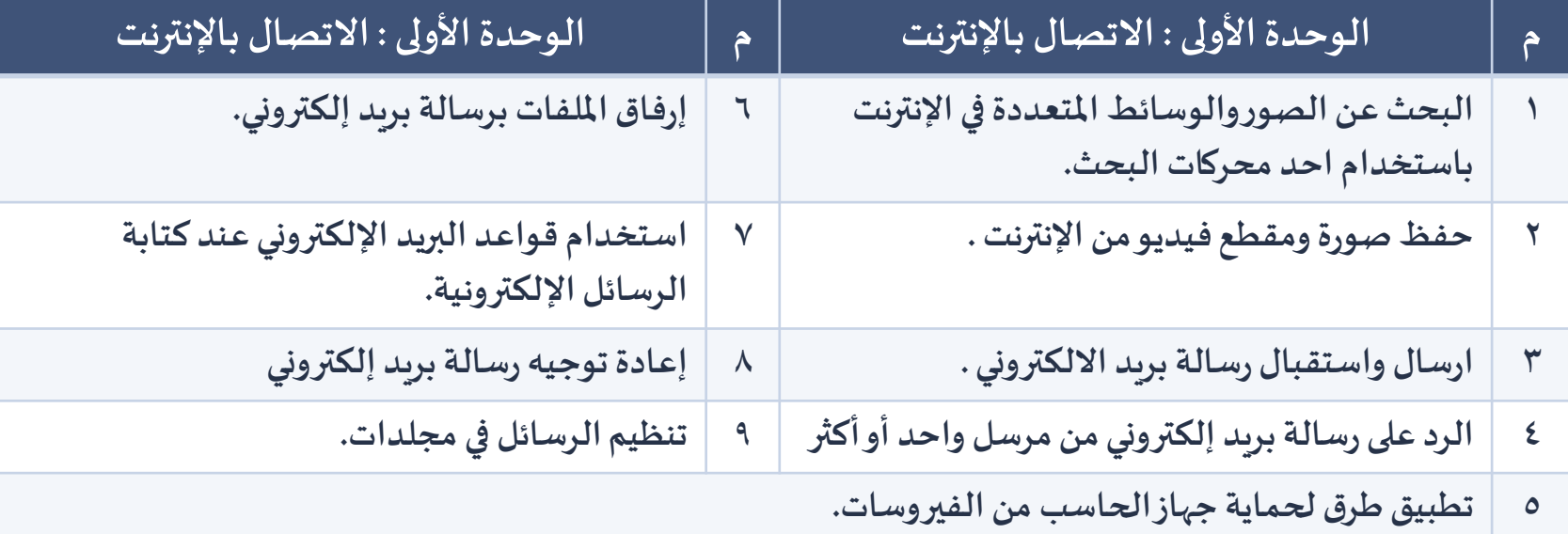

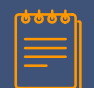

# **املهارات األساسيةفيمقرراملهارات الرقميةللصف األول متوسط الفصل الدراس يالثاني**

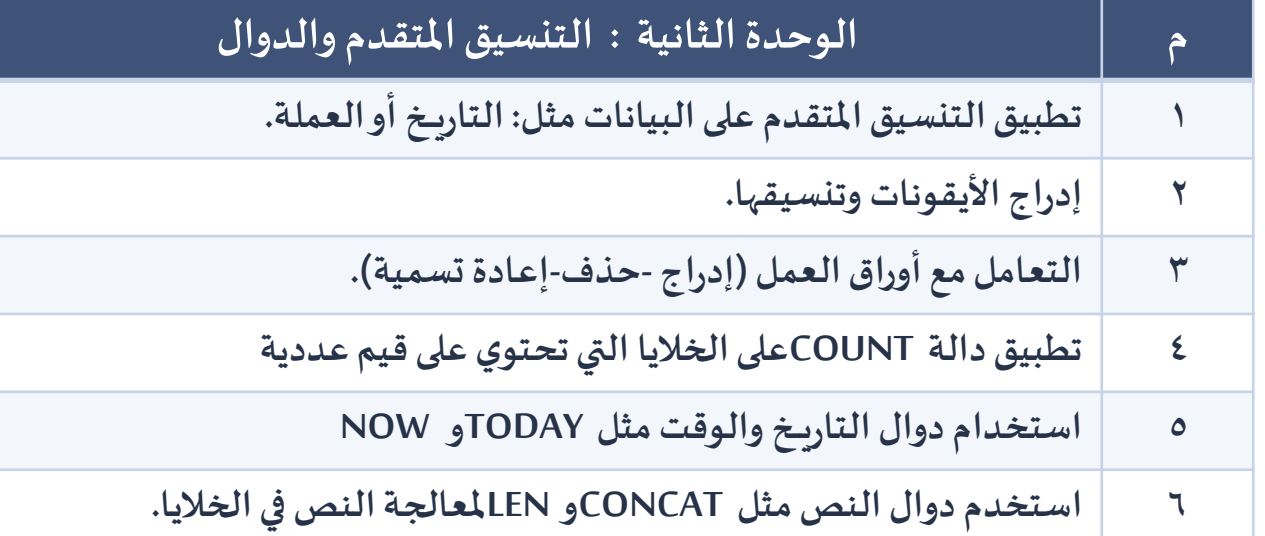

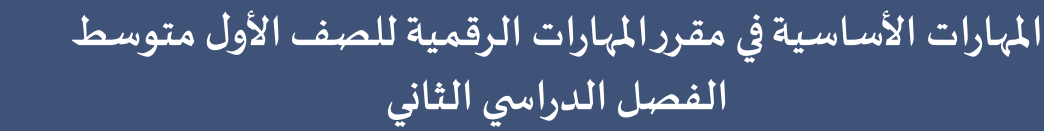

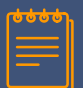

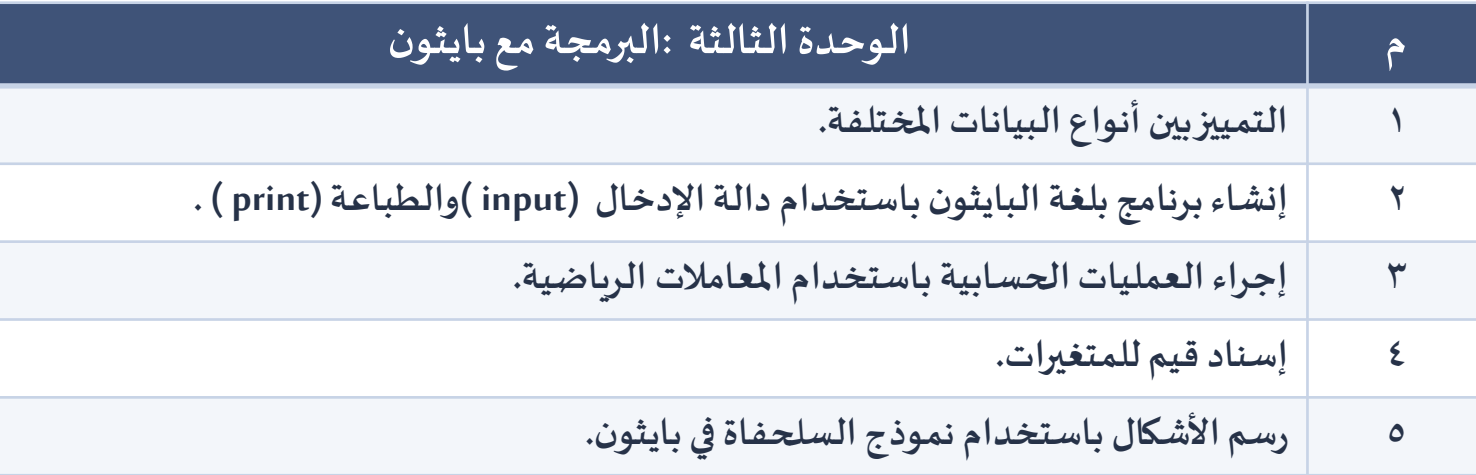

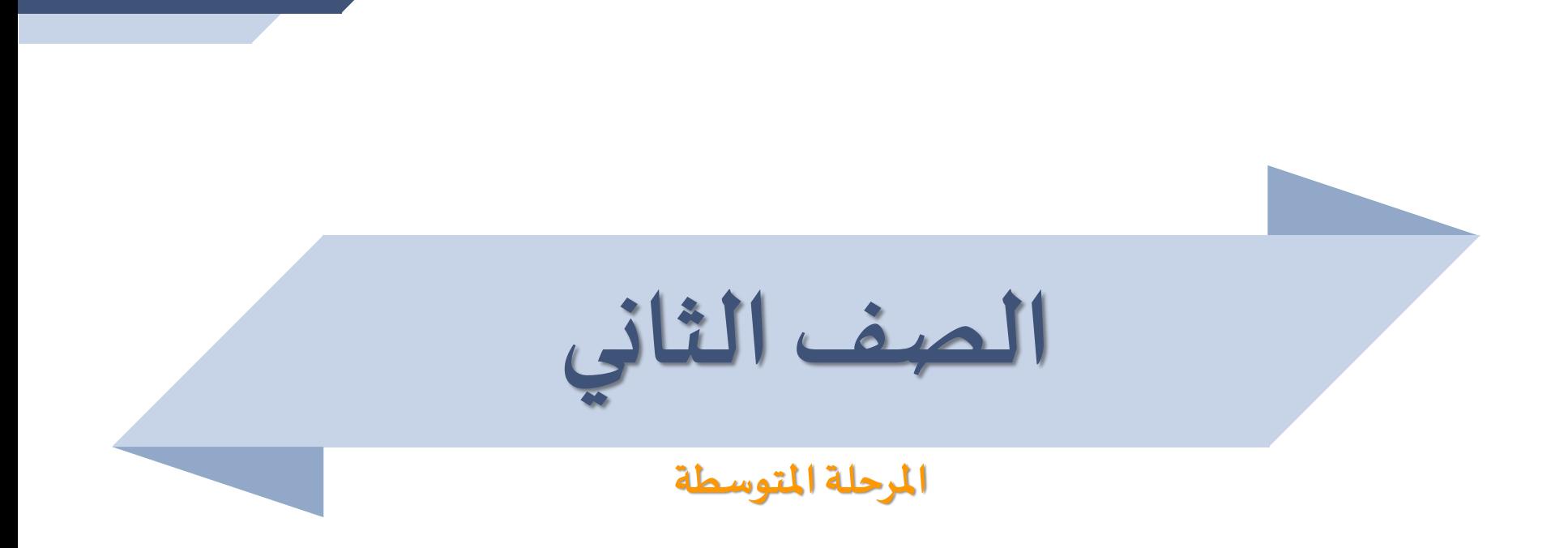

**املهارات األساسيةفيمقرراملهارات الرقميةللصف الثاني متوسط الفصل الدراس يالثاني**

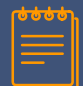

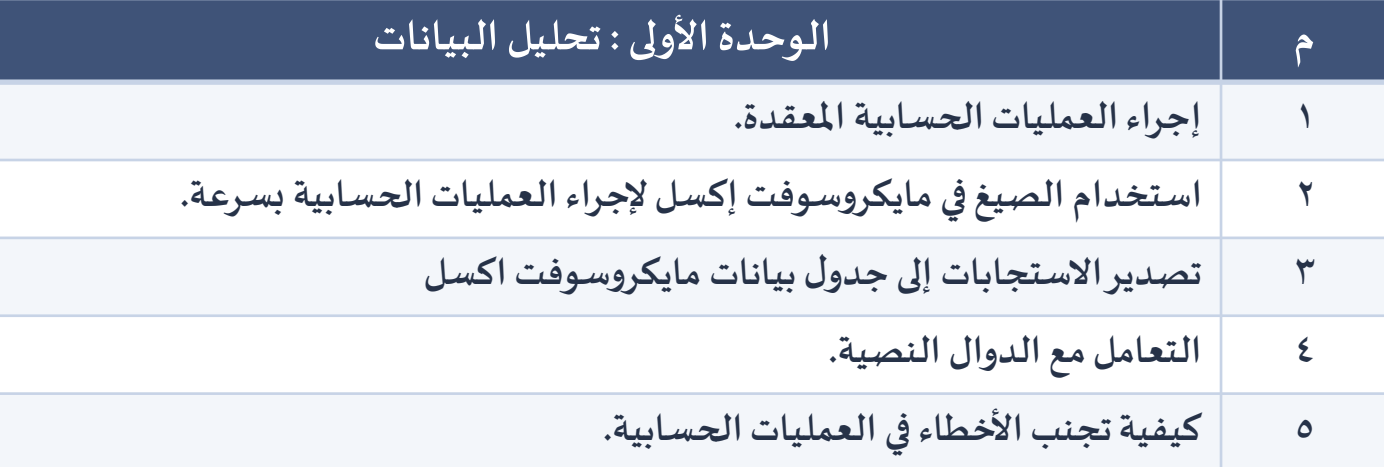

# **املهارات األساسيةفيمقرراملهارات الرقميةللصف الثاني متوسط** الفصل الدراسي الثاني

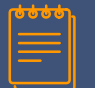

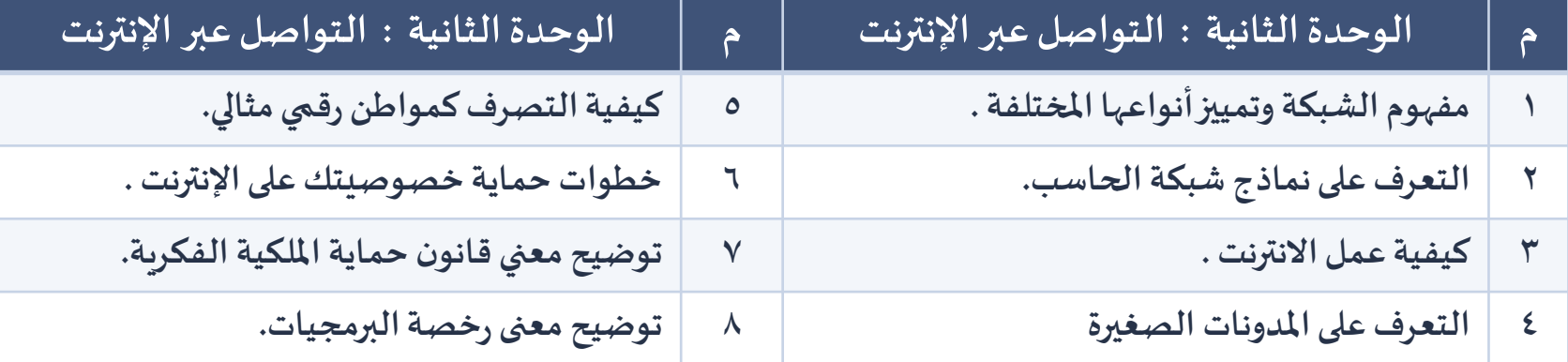

# **املهارات األساسيةفيمقرراملهارات الرقميةللصف الثاني متوسط الفصل الدراس يالثاني**

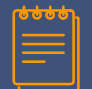

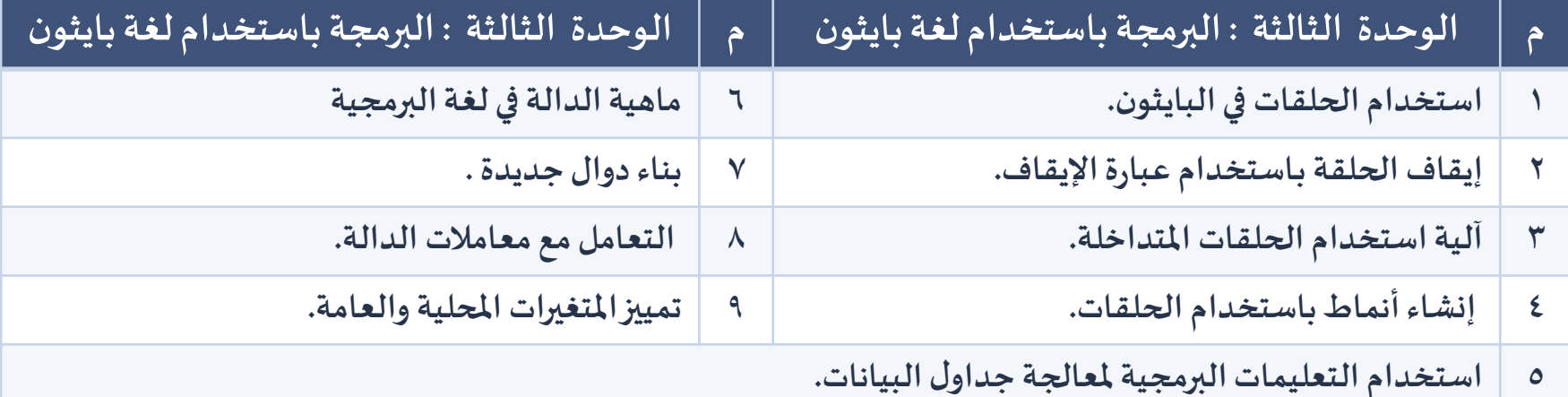

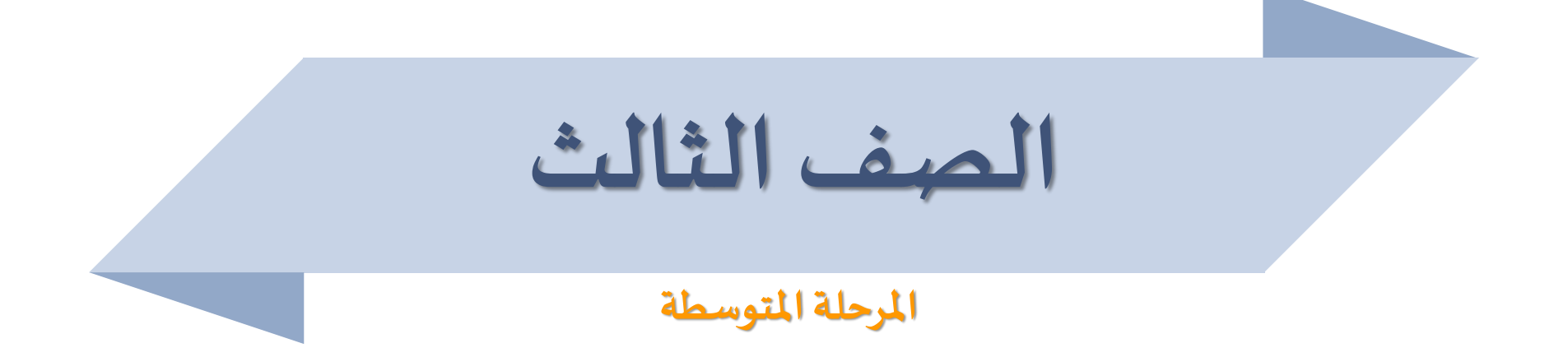

#### المهارات الأساسية في مقرر الحاسب وتقنية المعلومات للصف الثالث **متوسطالفصل الدراس يالثاني**

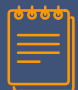

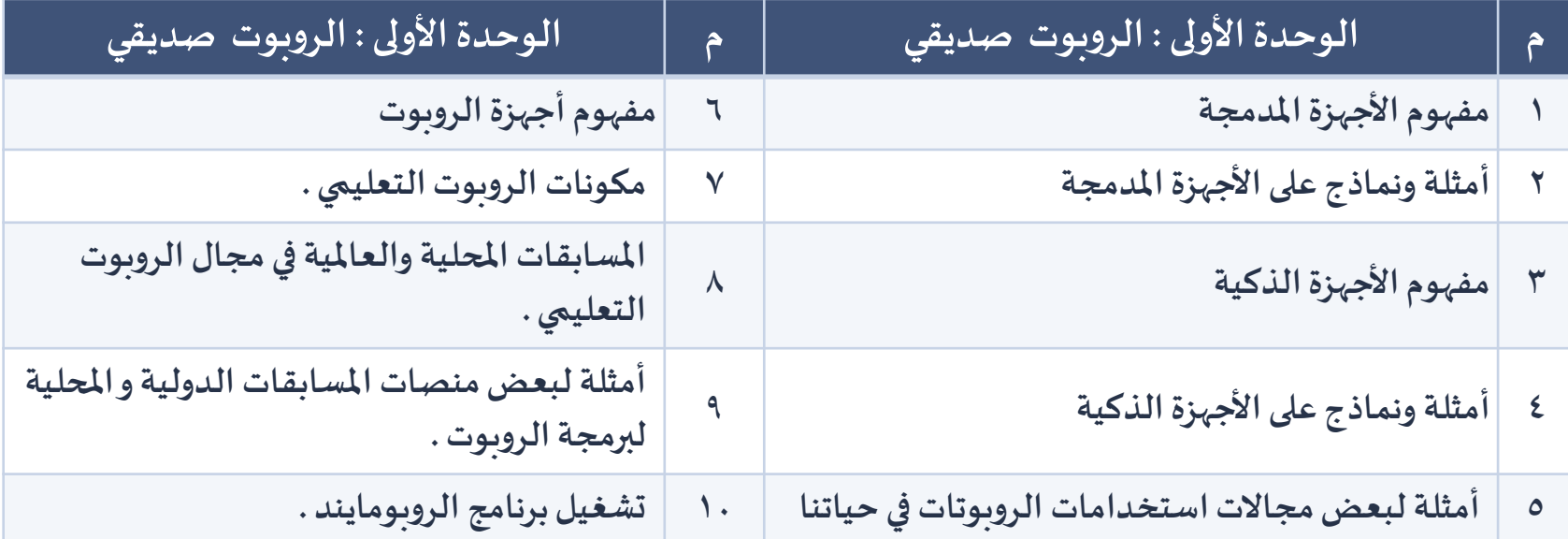

## **املهارات األساسيةفيمقررالحاسبوتقنيةاملعلوماتللصف الثالث متوسطالفصل الدراس يالثاني**

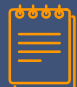

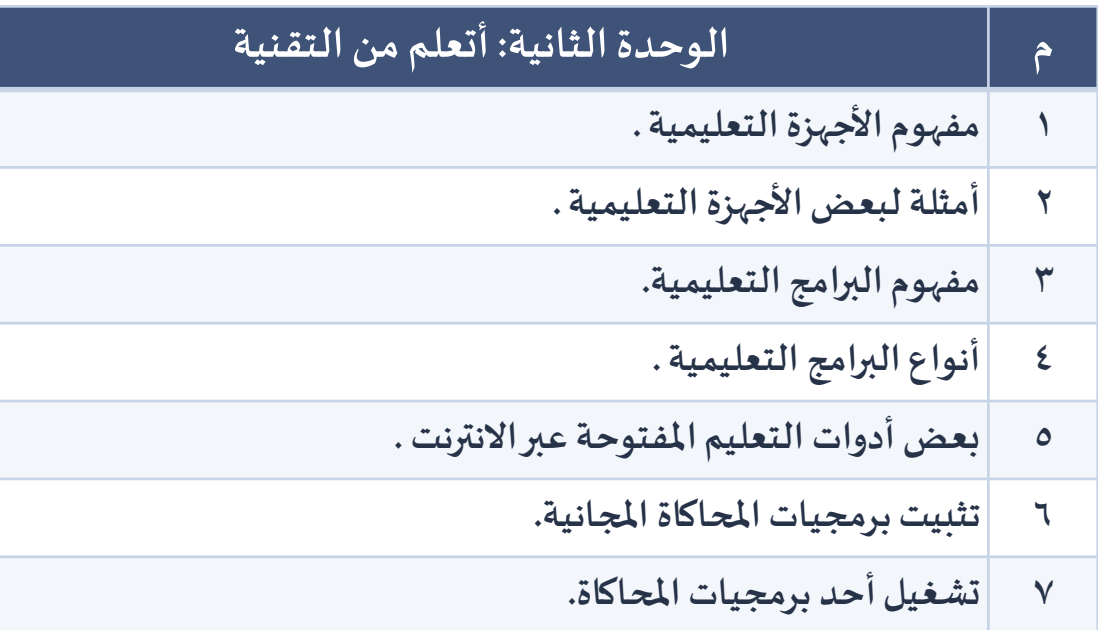

**التقنية الرقمية -1 <sup>2</sup> املرحلة الثانوية** 

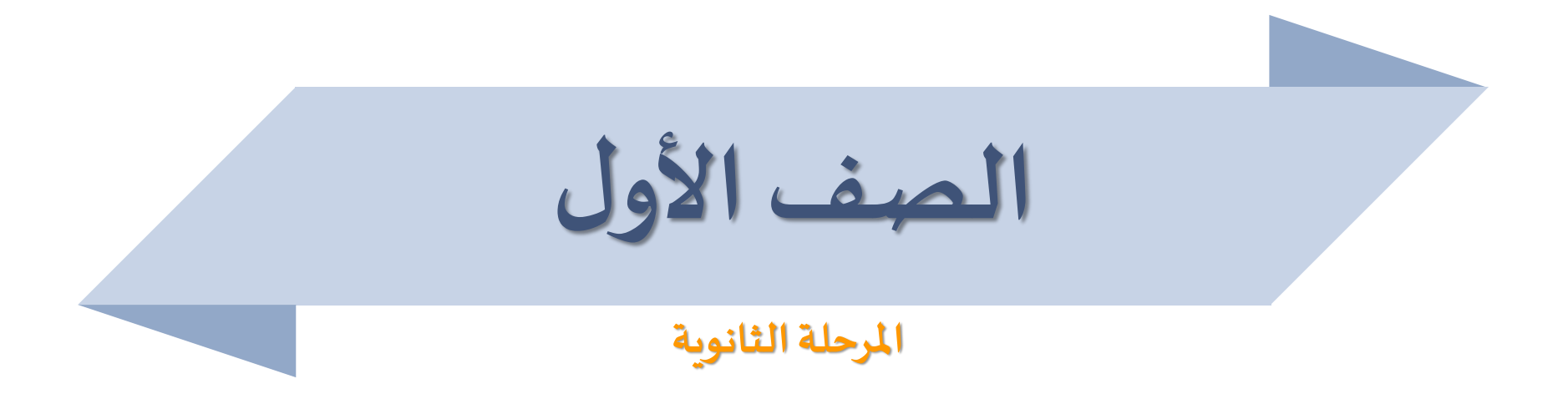

# **املهارات األساسيةفيمقررالتقنيةالرقمية 1 – 2 للصف أول ثانوي** الفصل الدراسي الثاني

$$
\left[\stackrel{\bullet\bullet\bullet\bullet}{\equiv}\right]
$$

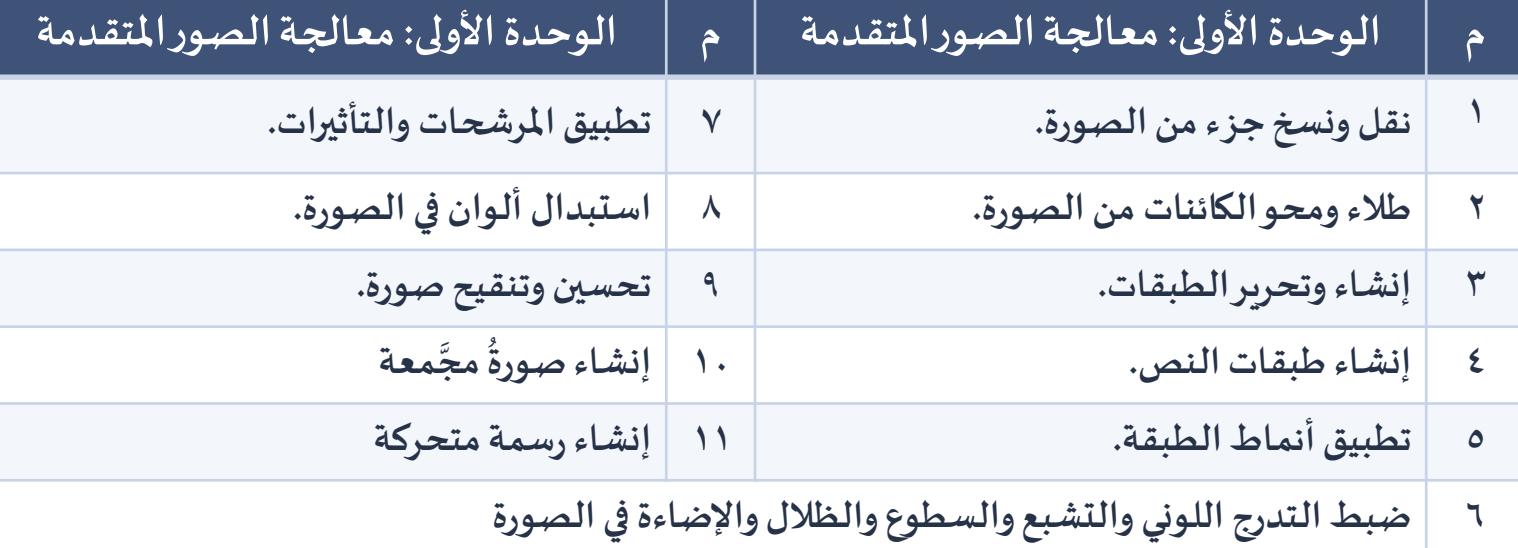

**املهارات األساسيةفيمقررالتقنيةالرقمية 1 – 2 للصف أول ثانوي** الفصل الدراسي الثاني

$$
\left[\stackrel{\bullet\bullet\bullet\bullet}{\equiv}\right]
$$

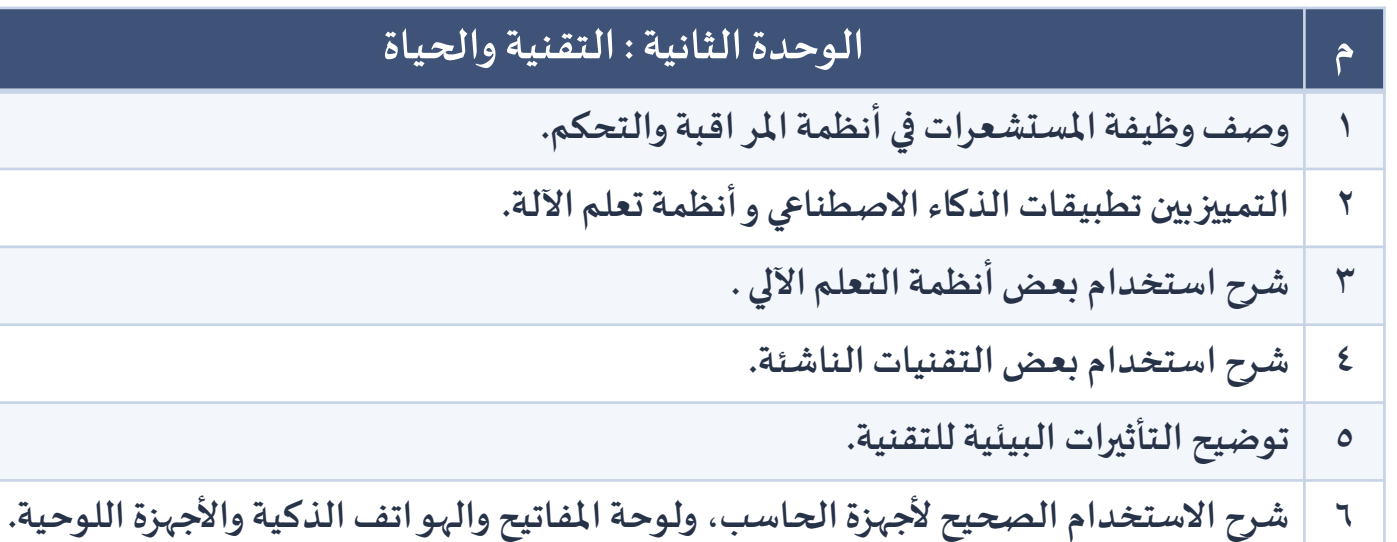

**املهارات األساسيةفيمقررالتقنيةالرقمية 1 – 2 للصف أول ثانوي الفصل الدراس يالثاني**

 $\stackrel{\bullet}{\equiv}$ 

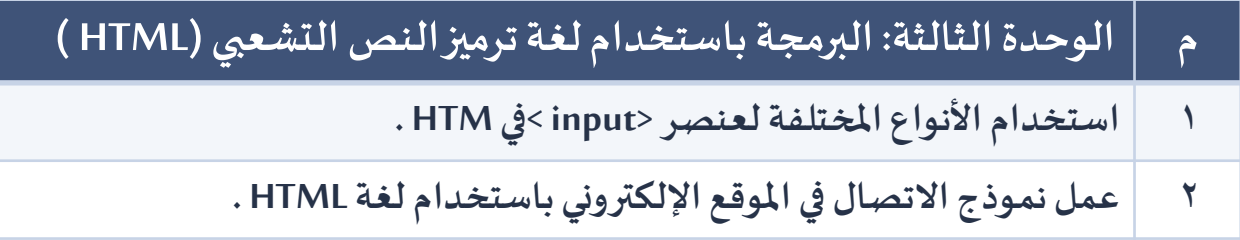

**التقنية الرقمية -2 <sup>1</sup> املرحلة الثانوية** 

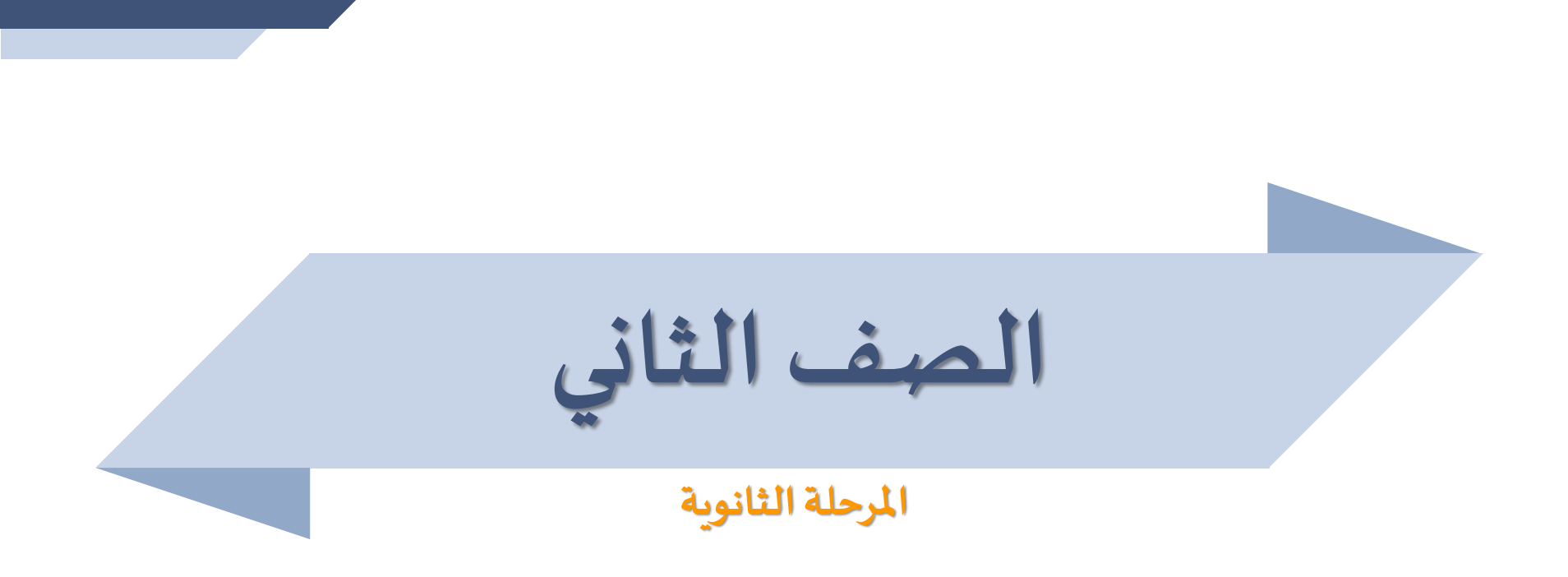

**املهارات األساسيةفيمقررالتقنيةالرقمية 2 – 1 للصف ثاني ثانوي الفصل الدراس يالثاني**

$$
\left[\begin{matrix} \frac{1}{2} \\ 0 \\ 0 \\ 0 \end{matrix} \right]
$$

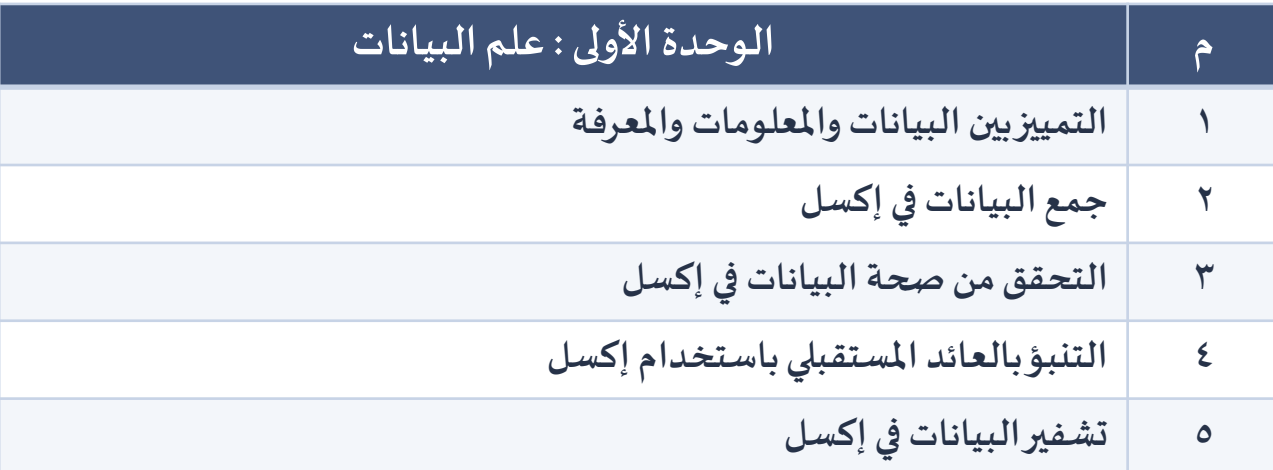

**املهارات األساسيةفيمقررالتقنيةالرقمية 2 – 1 للصف ثاني ثانوي** الفصل الدراسي الثاني

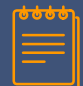

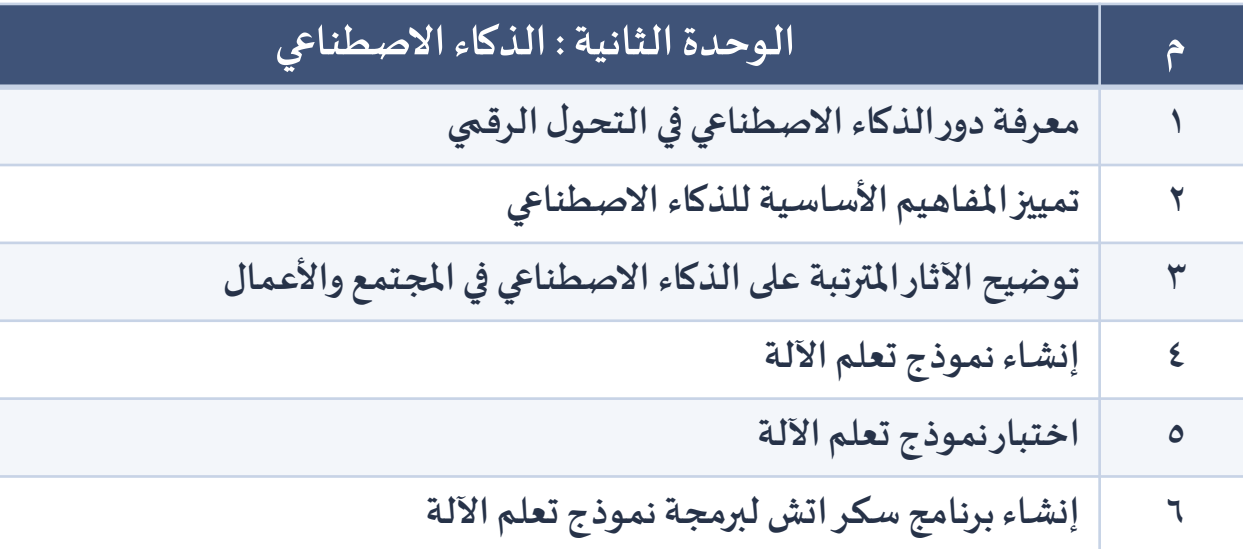

#### **املهارات األساسيةفيمقررالتقنيةالرقمية 2 – 1 للصف ثاني ثانوي الفصل الدراس يالثاني**

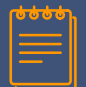

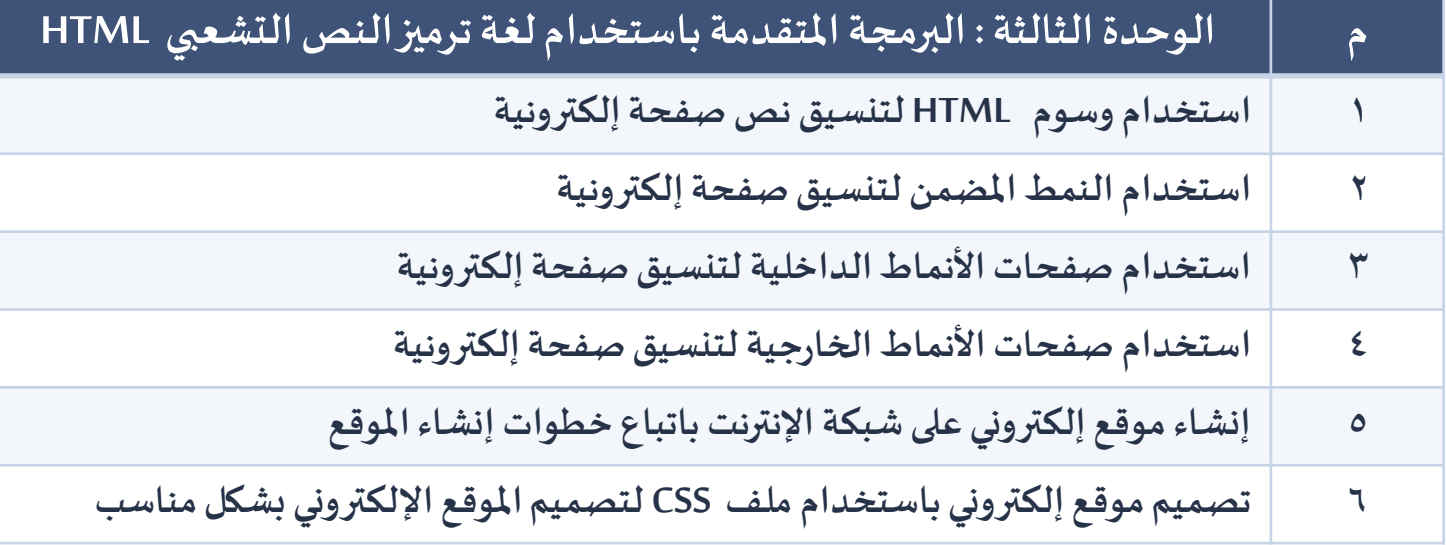

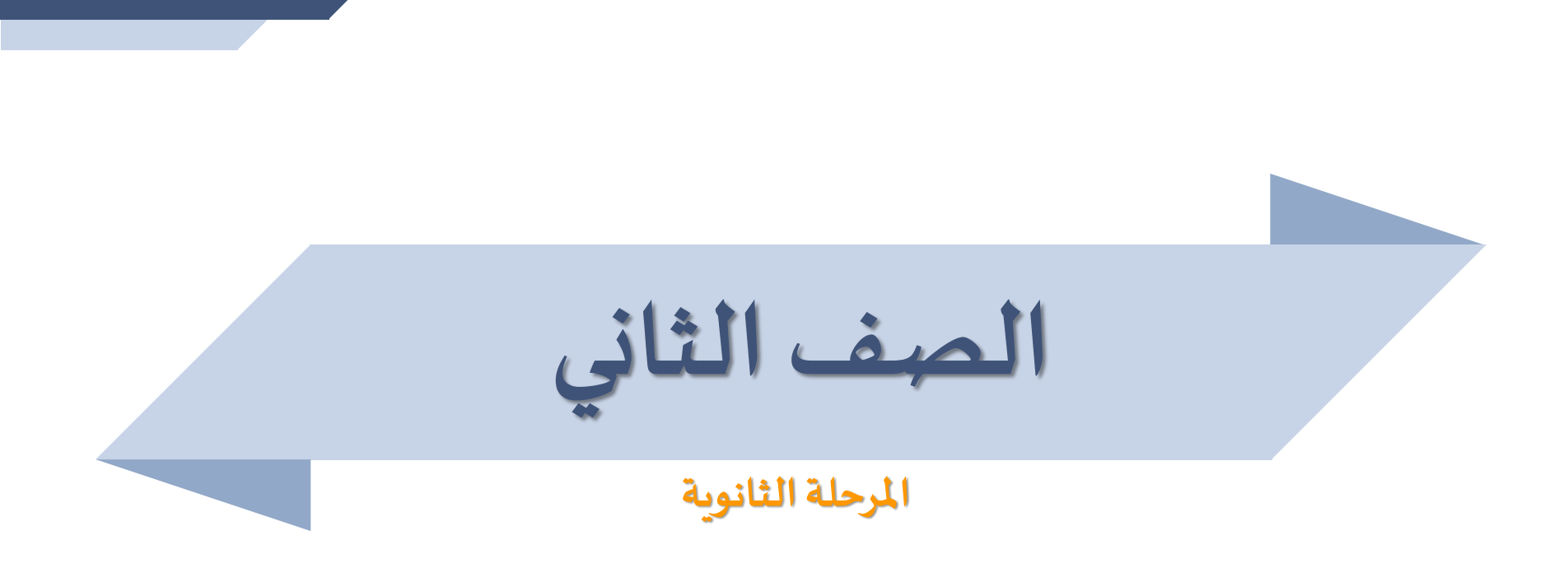

## **املهارات األساسيةفيمقررالتقنيةالرقمية 2 – 2 للصف ثاني ثانوي** الفصل الدراسي الثاني

$$
\left[\stackrel{\bullet\bullet\bullet\bullet}{\equiv}\right]
$$

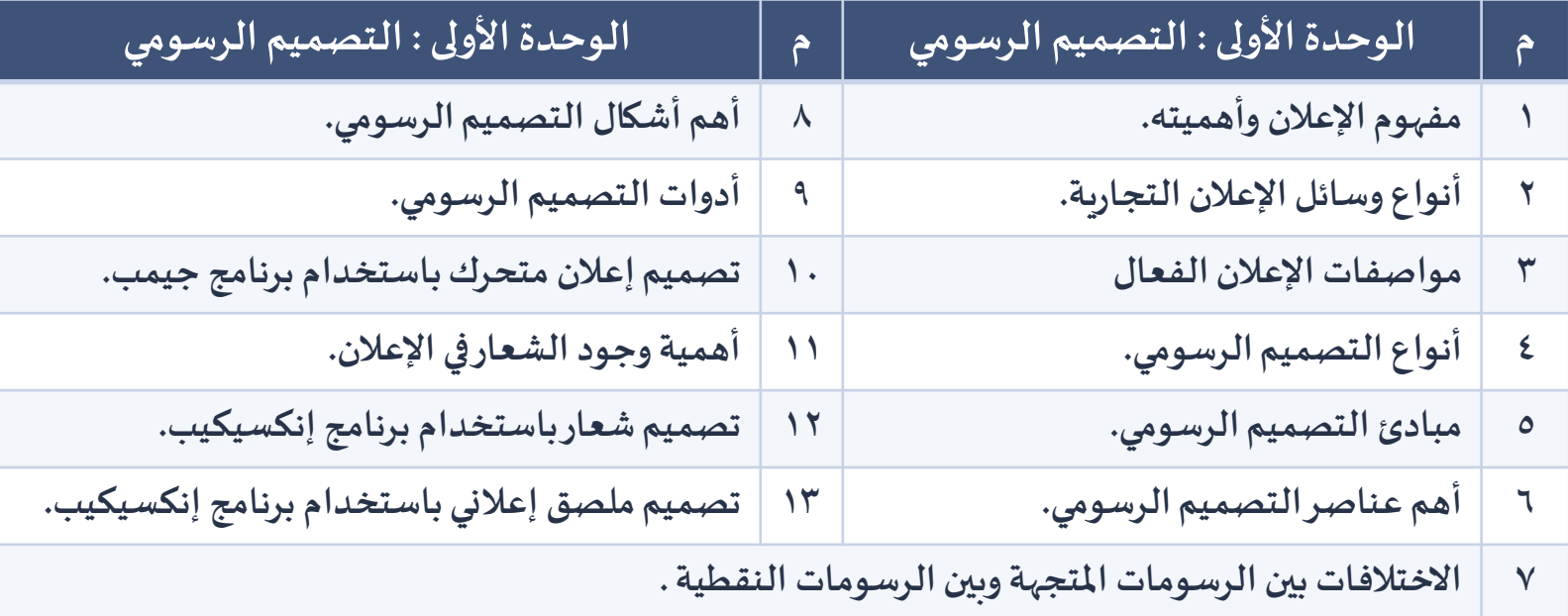

#### **املهارات األساسيةفيمقررالتقنيةالرقمية 2 – 2 للصف ثاني ثانوي الفصل الدراس يالثاني**

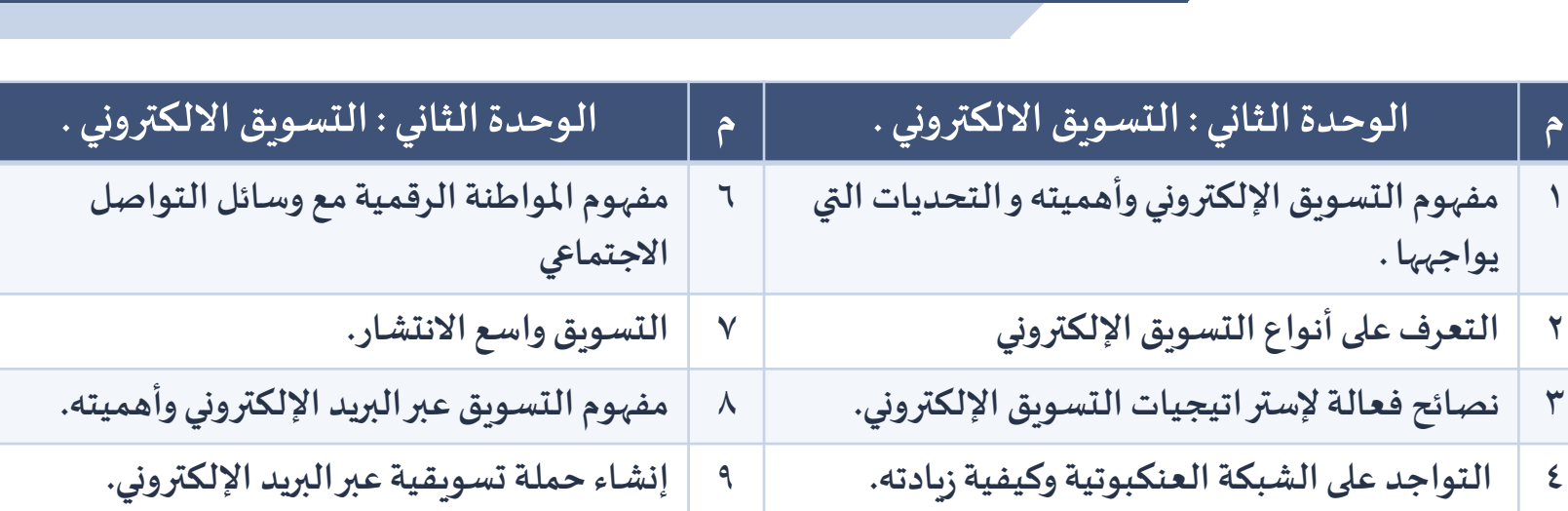

**5 إنشاء منصة تسويق عبر البريد اإللكتروني.**

**يواجهها .**

### **املهارات األساسيةفيمقررالتقنيةالرقمية 2 – 2 للصف ثاني ثانوي الفصل الدراس يالثاني**

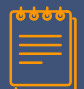

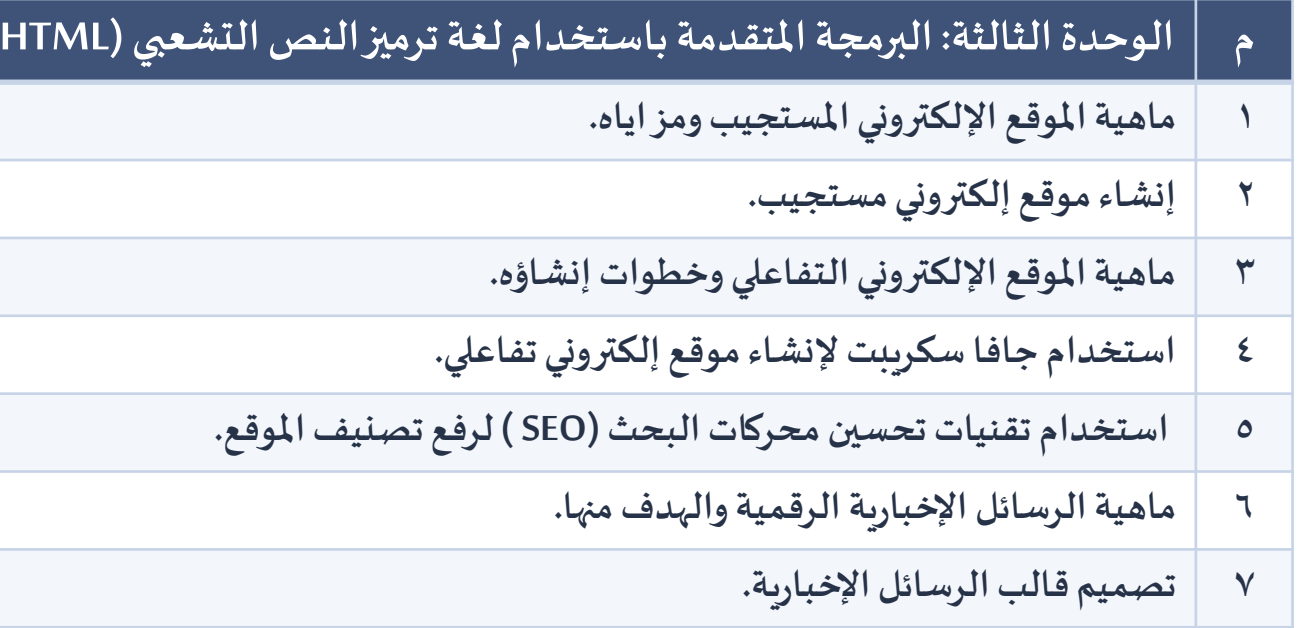

**املرحلة الثانوية انترنت األشياء**

**3**

# **املهارات األساسيةفيمقررانترنتاألشياءللصف ثاني ثانوي الفصل الدراس يالثاني**

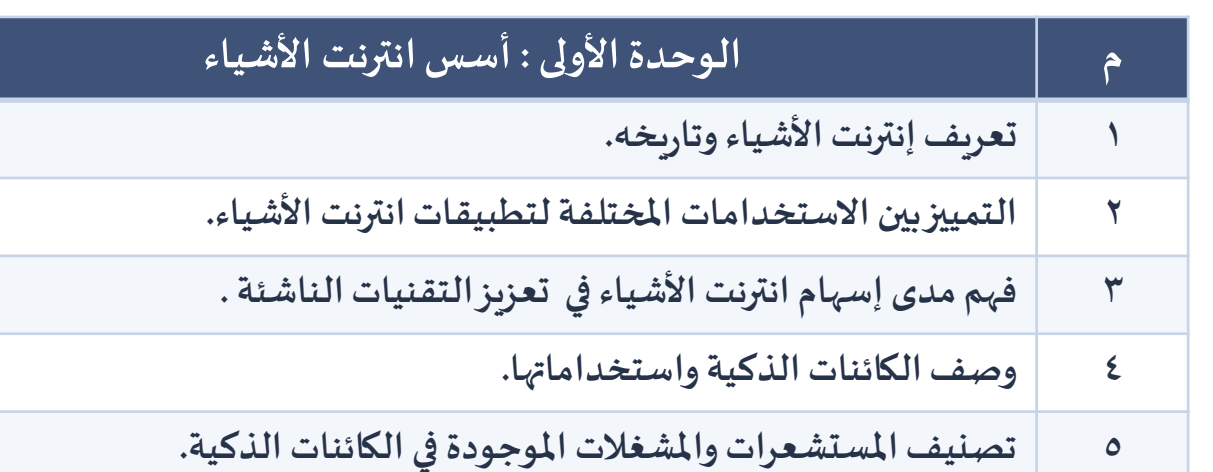

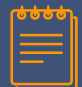

# **املهارات األساسيةفيمقررانترنتاألشياءللصف ثاني ثانوي الفصل الدراس يالثاني**

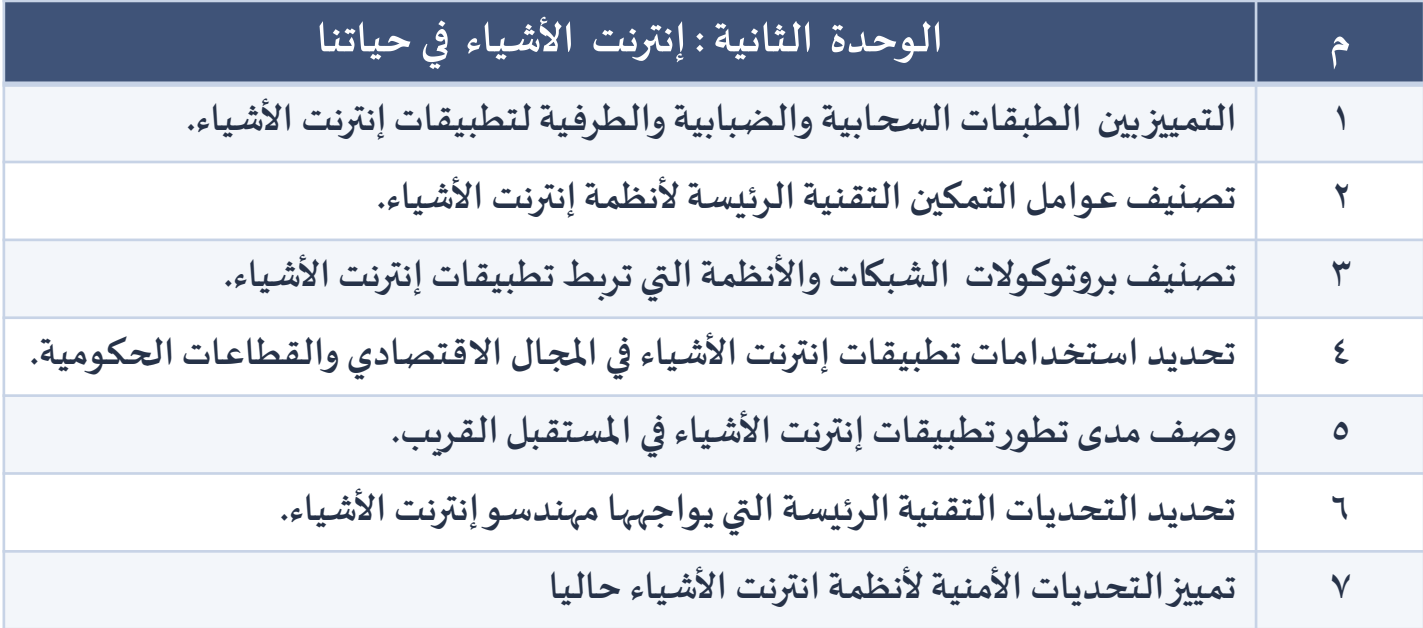

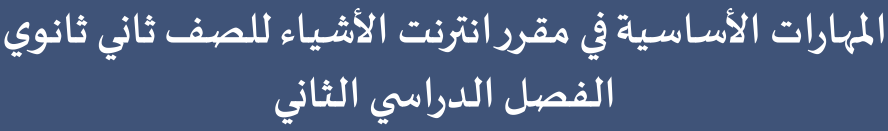

 $\overset{\scriptscriptstyle\bullet\bullet\bullet\bullet}{=}$ 

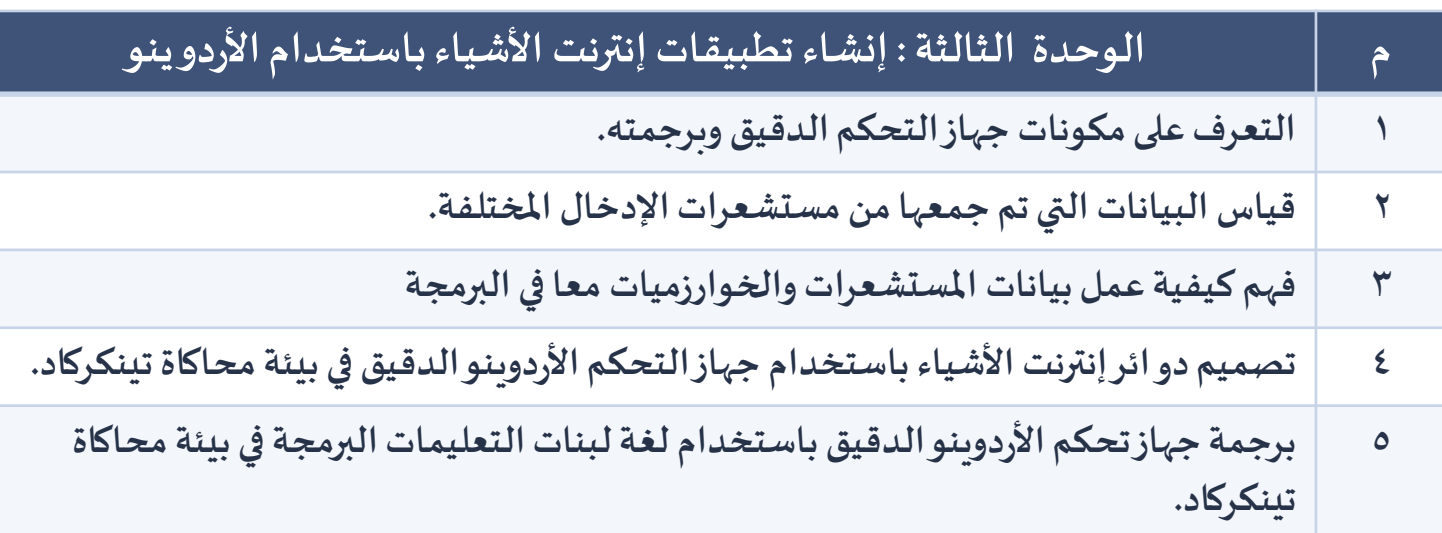

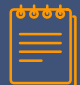

# المهارات الأساسية في مقرر انترنت الأشياء للصف ثاني ثانوي **الفصل الدراس يالثاني**

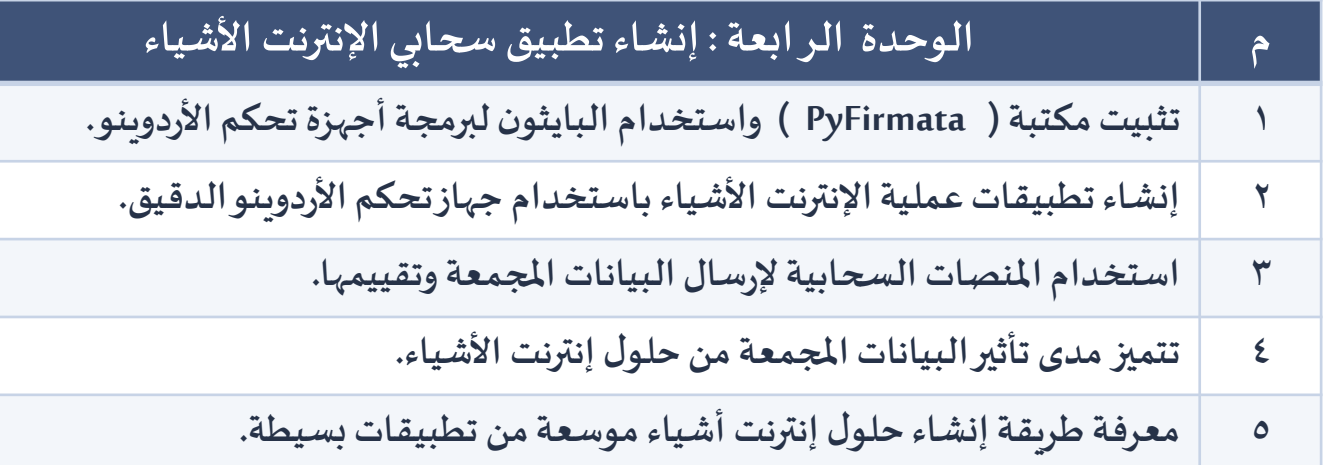

# **إعداد منسقة قسم الحاسب اآللي بمكتب التعليم باملبرز أريج بنتهادي العتيبي**

**املراجعة والتدقيق رئيسةقسم الحاسباآلليبتعليم األحساء مريم بنت أحمد الفالح**

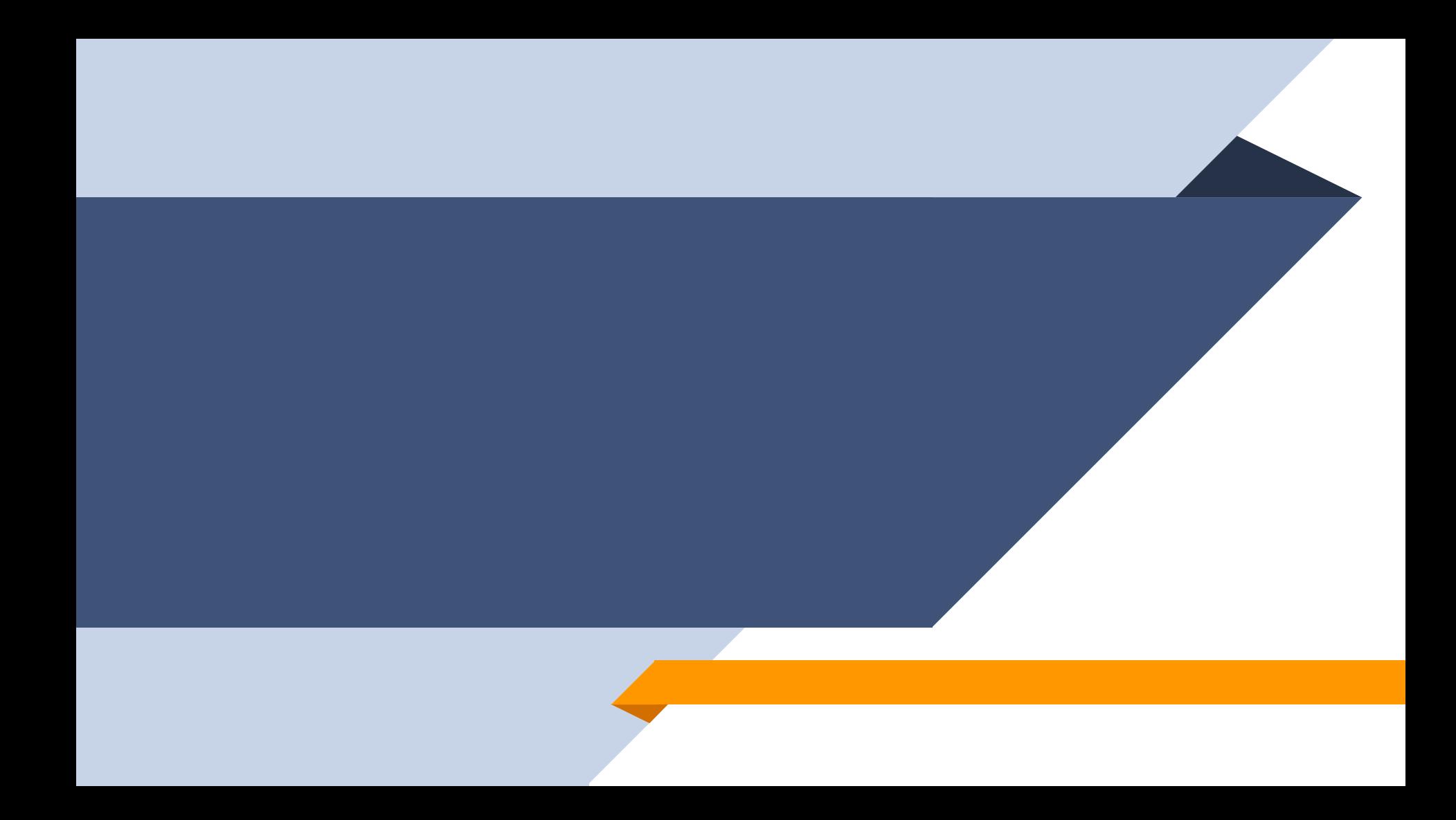